**20** 

## **Module Structure et Propriétés des atomes : DS n°1 (durée : 1 heure)**

**CODE** :

*Données utiles pour différents problèmes : h = 6,62.10-34J.s c = 3.10<sup>8</sup> m.s-1 eV = 1,6.10-19J* N *=6,02.10<sup>23</sup>*

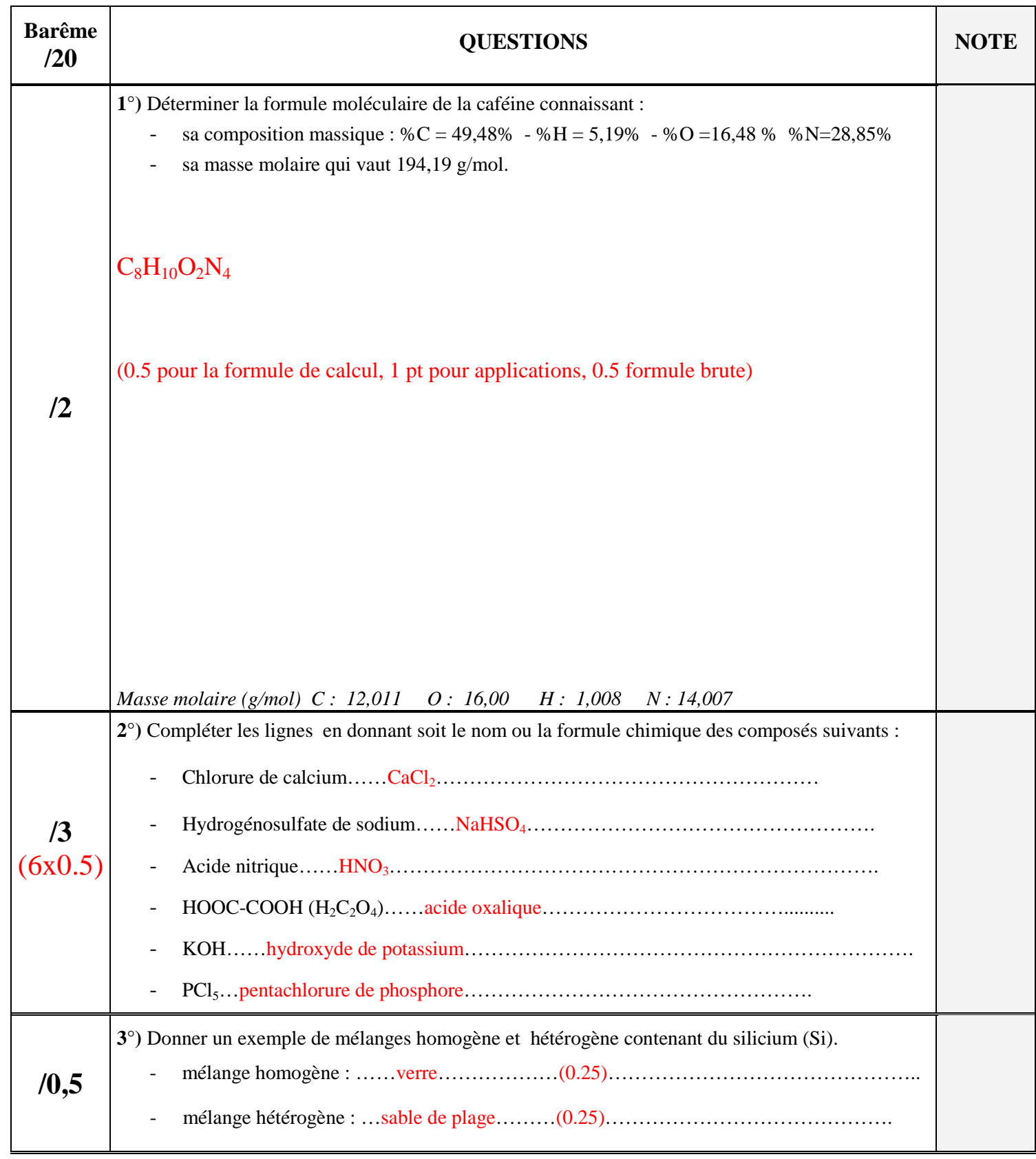

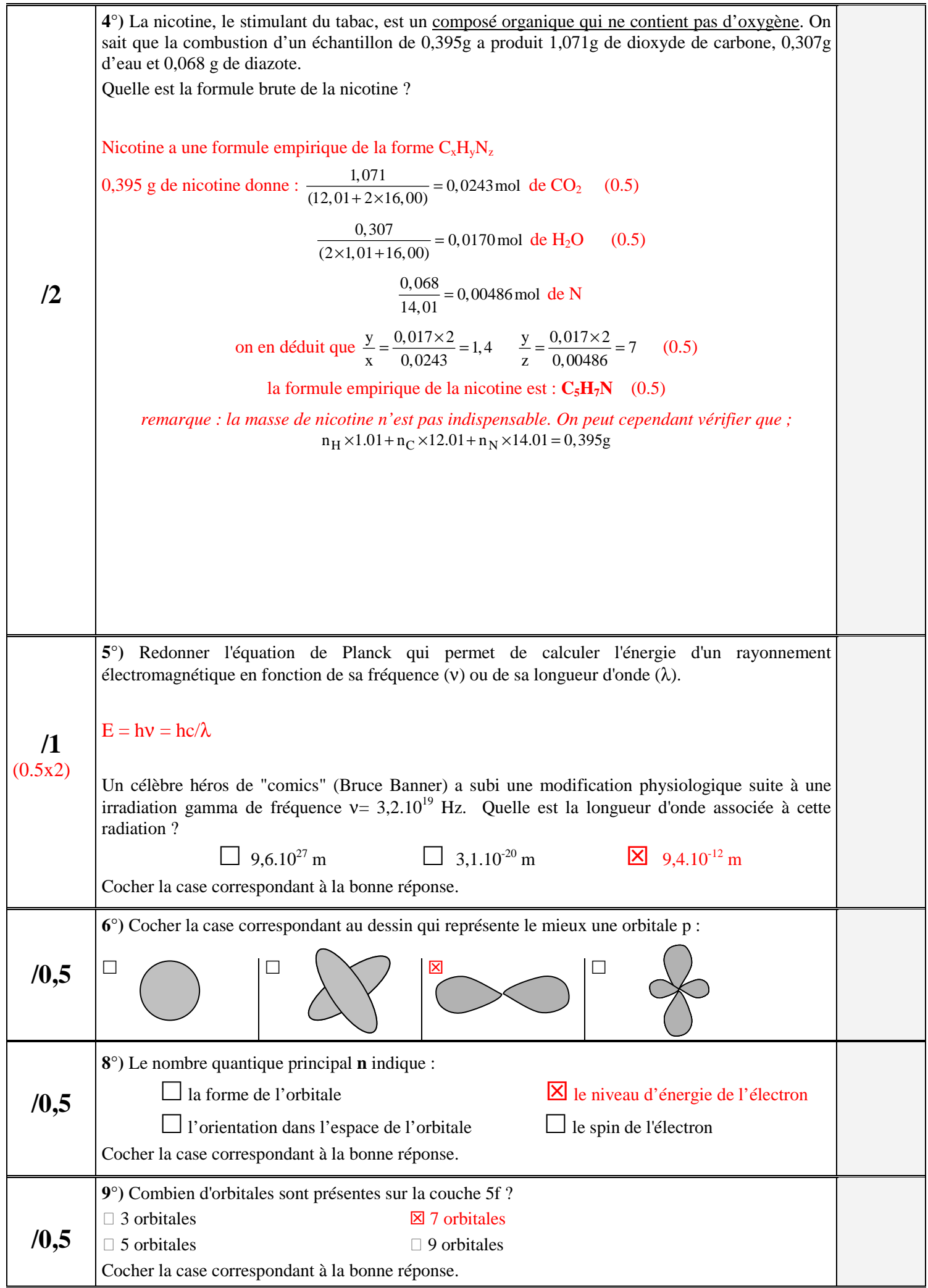

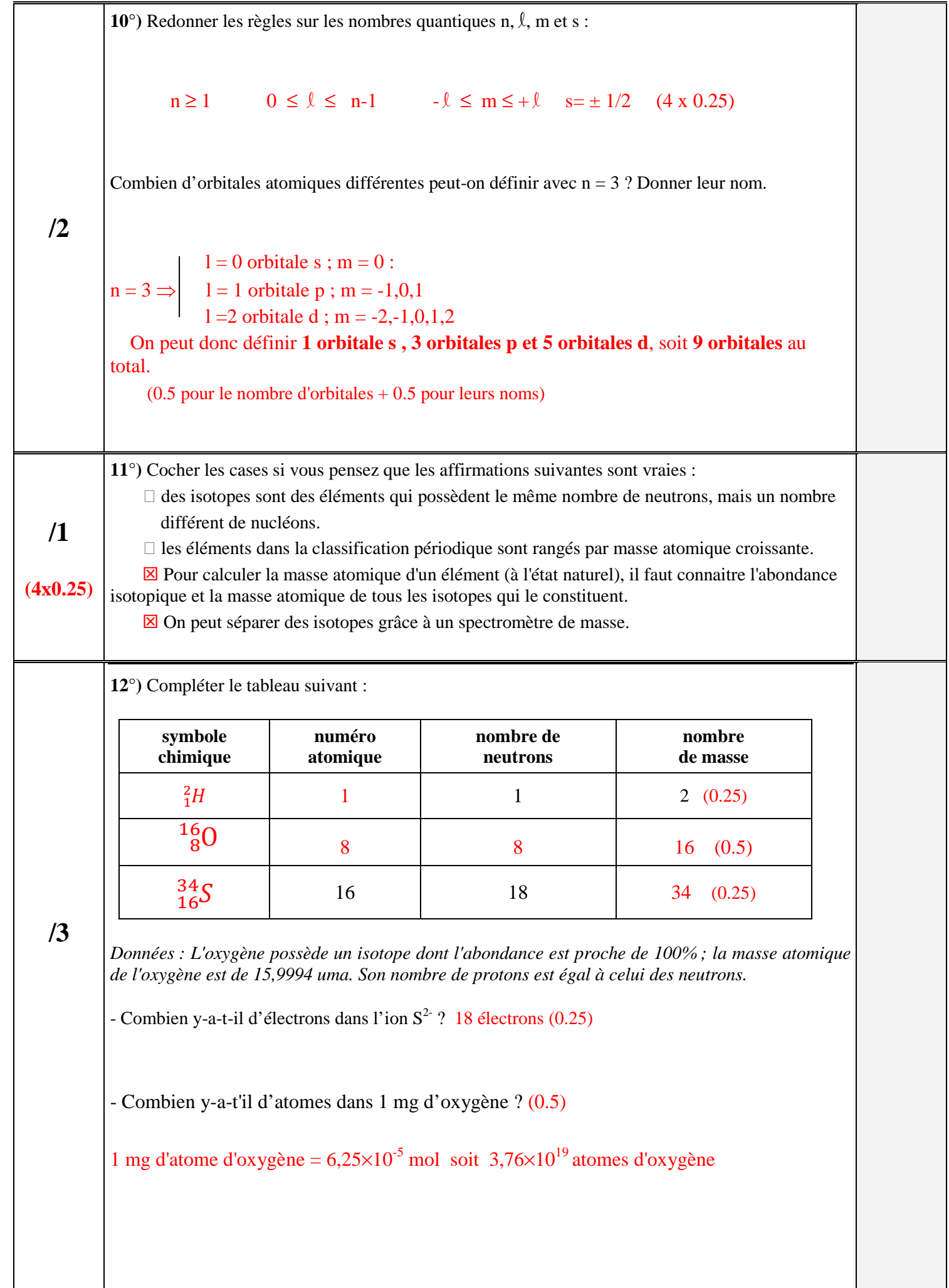

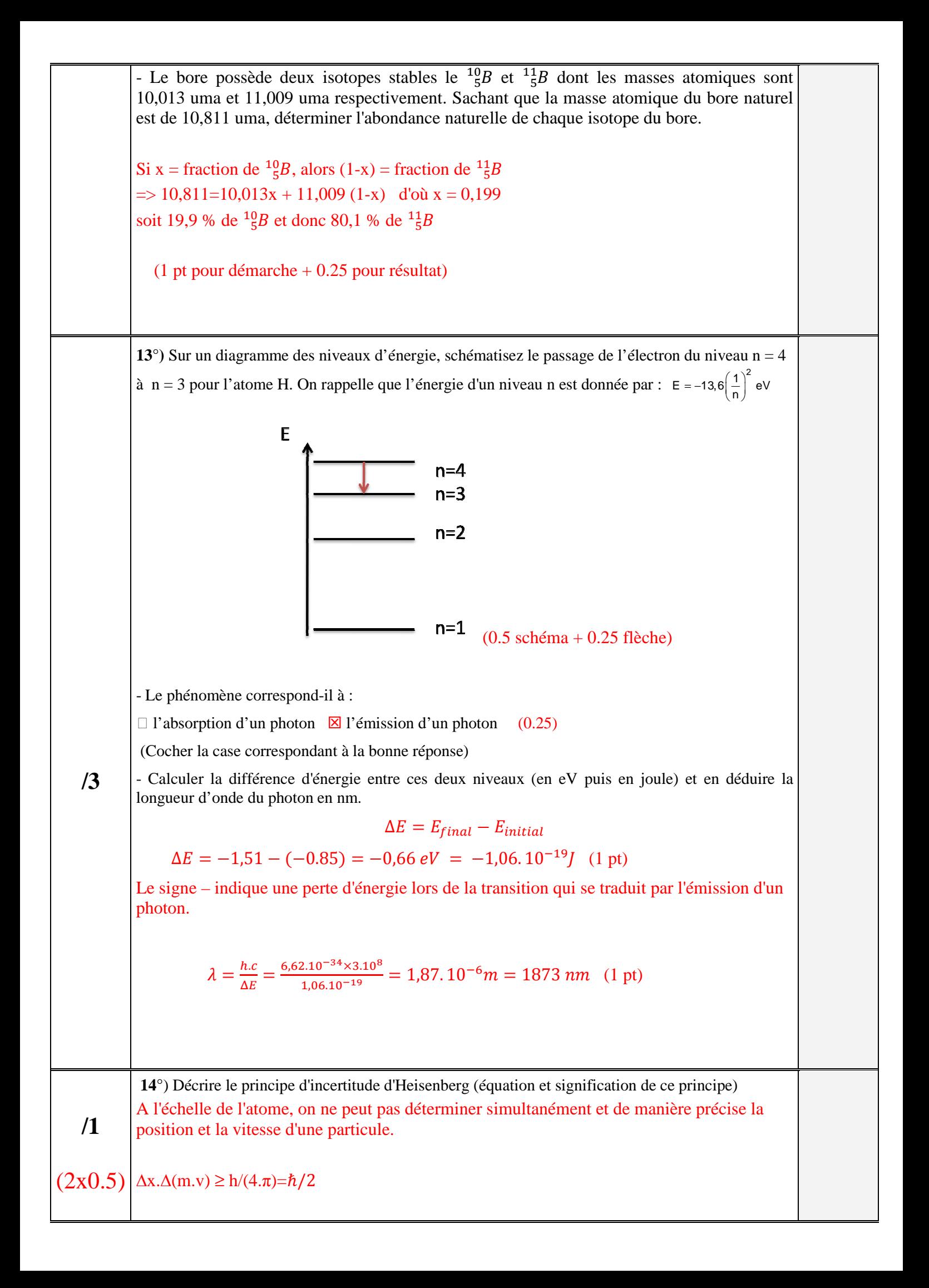